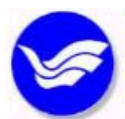

● 國立臺灣海洋大學 (首頁)

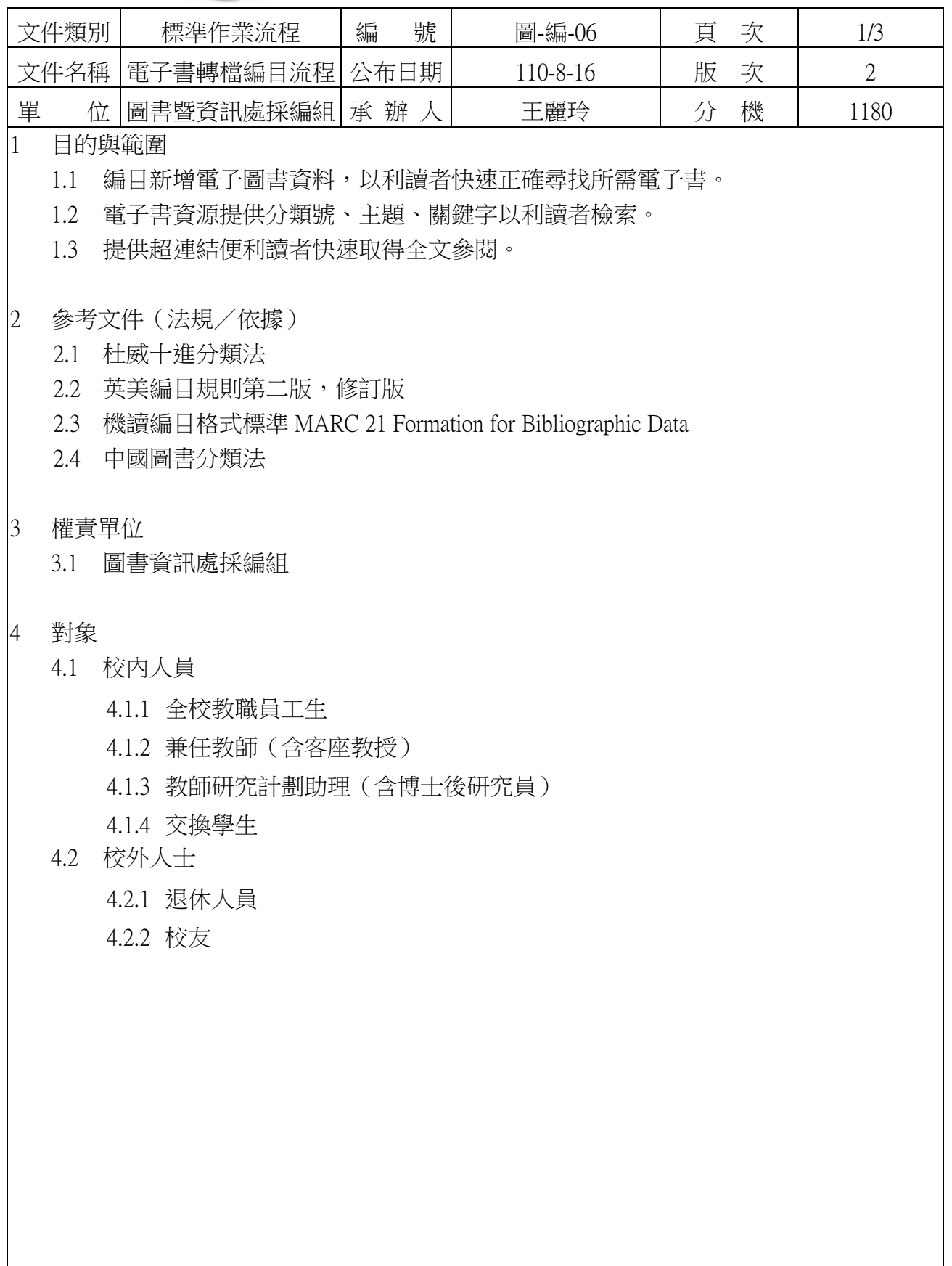

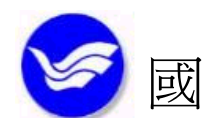

國 立 臺 灣 海 洋 大 學 (續頁)

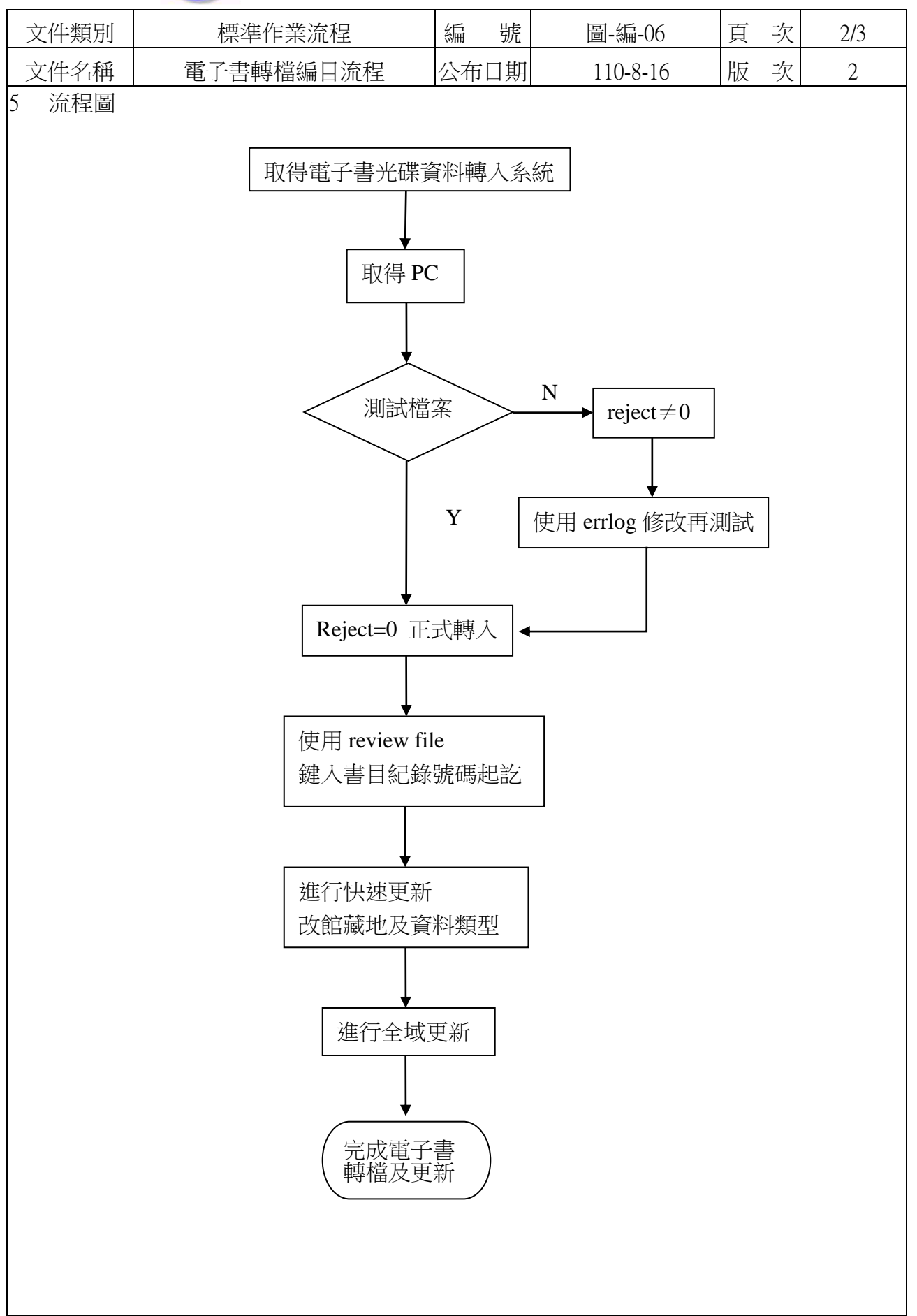

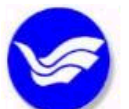

● 國 立 臺 灣 海 洋 大 學 (續頁)

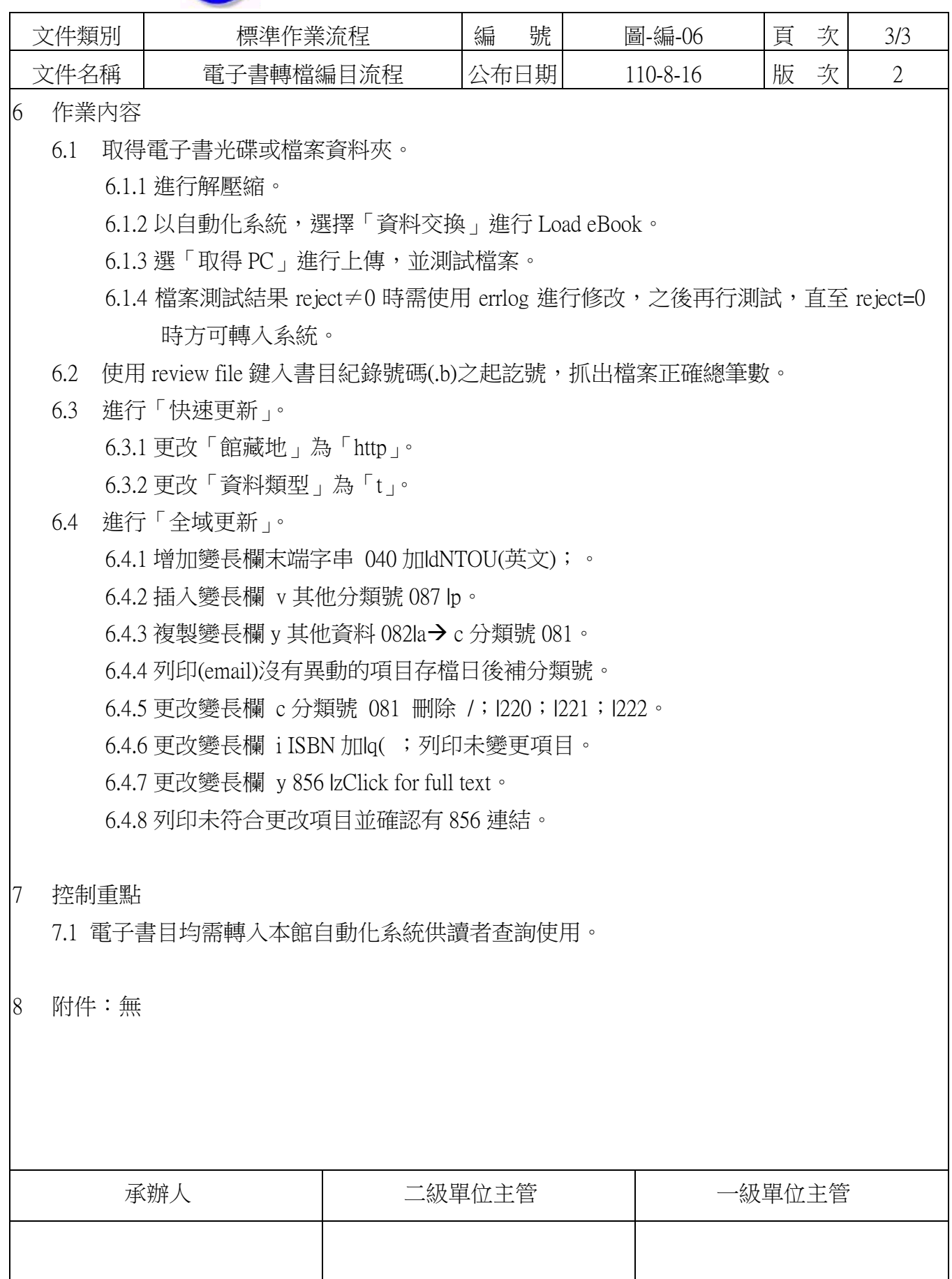